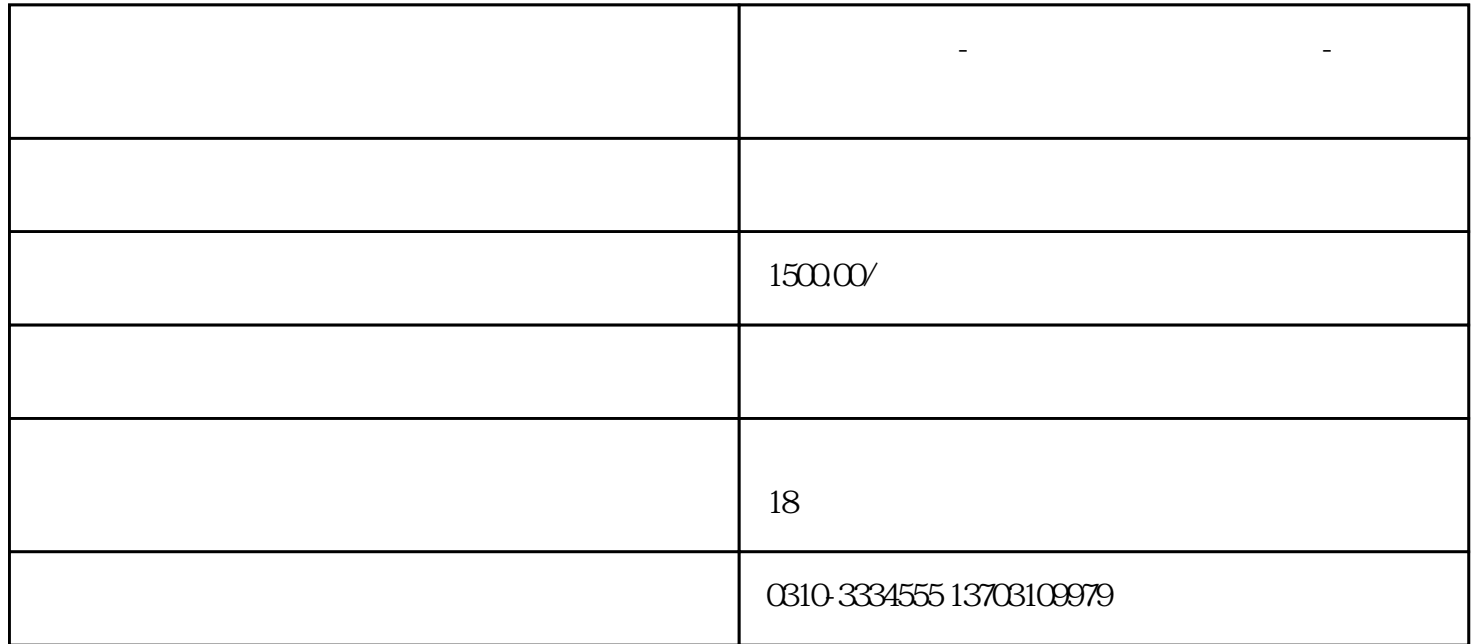

**邯郸公司注销-邯郸注销公司流程及费用-邯郸疑难公司快速注销**

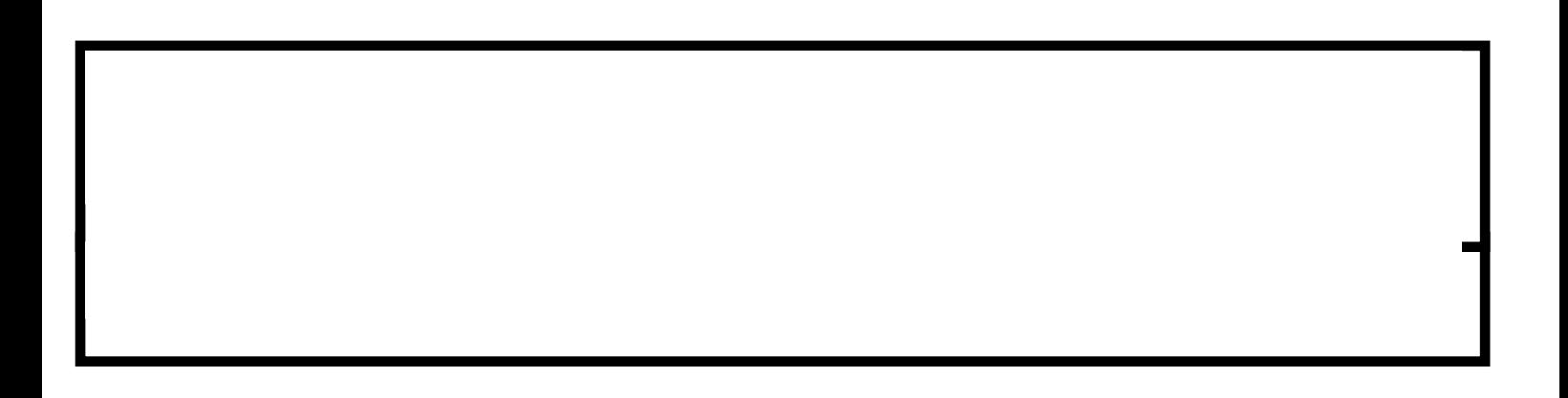

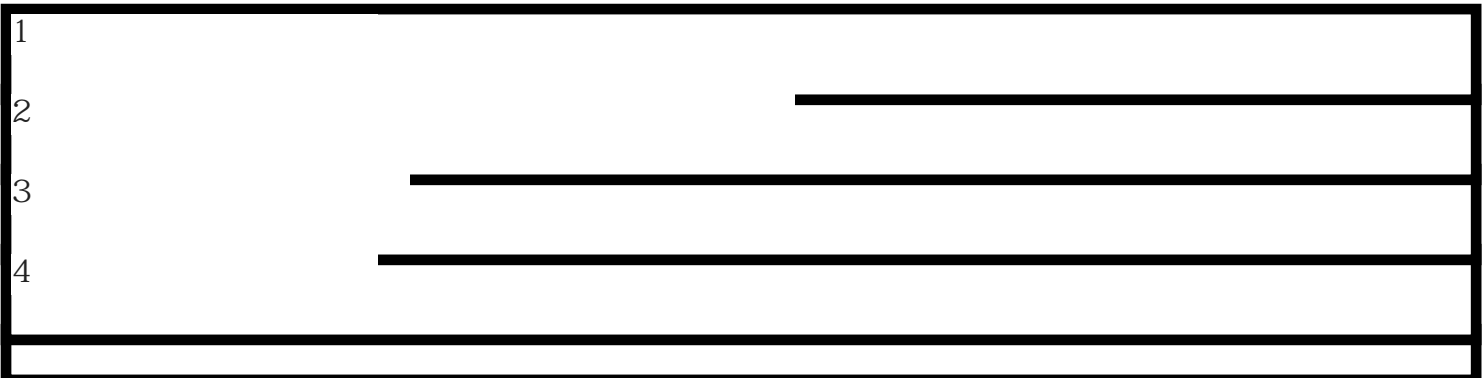

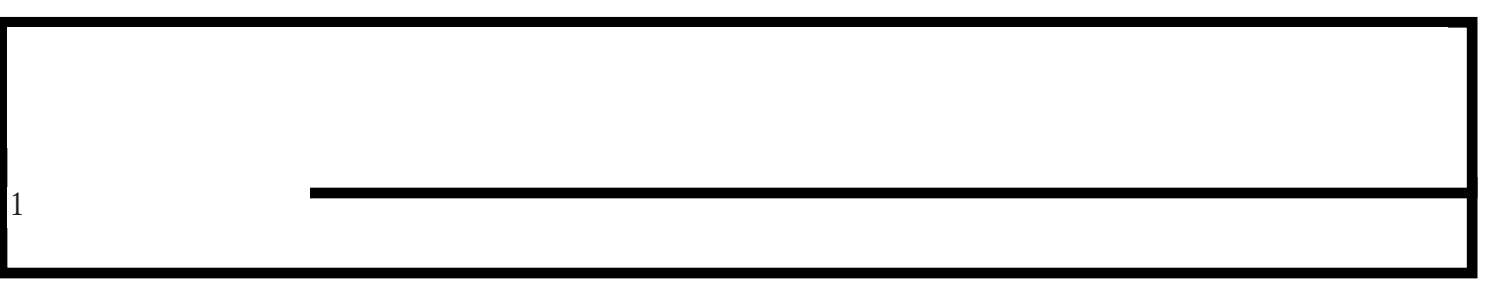

关于公司注销的法律依据:

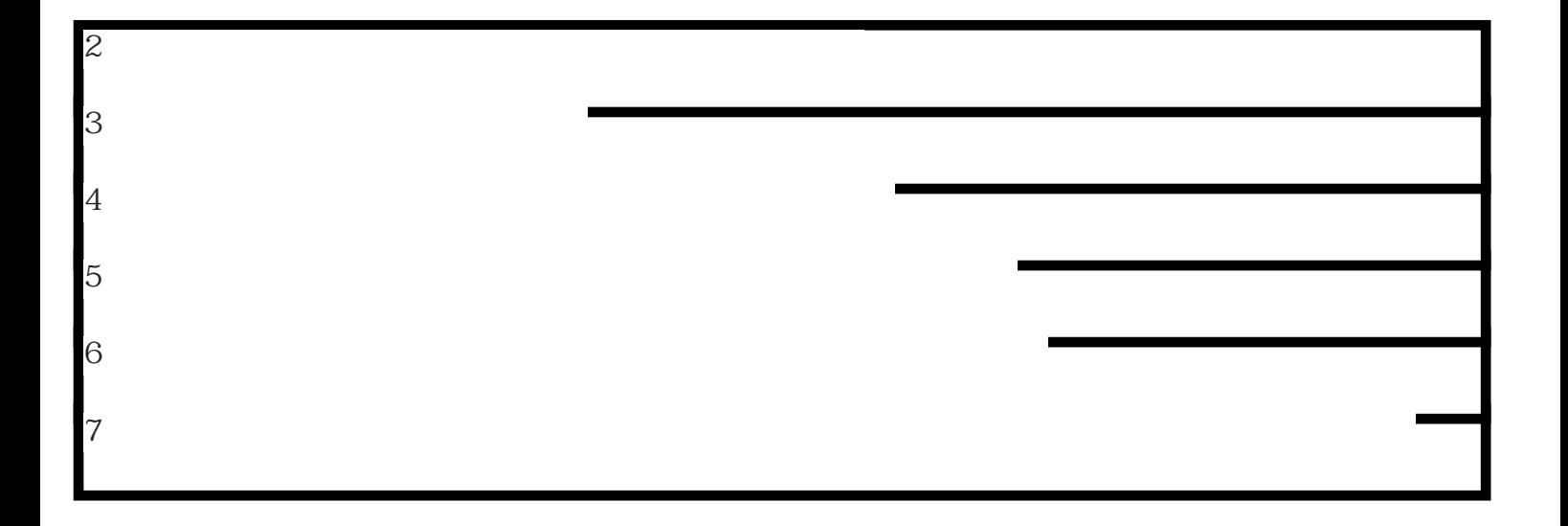

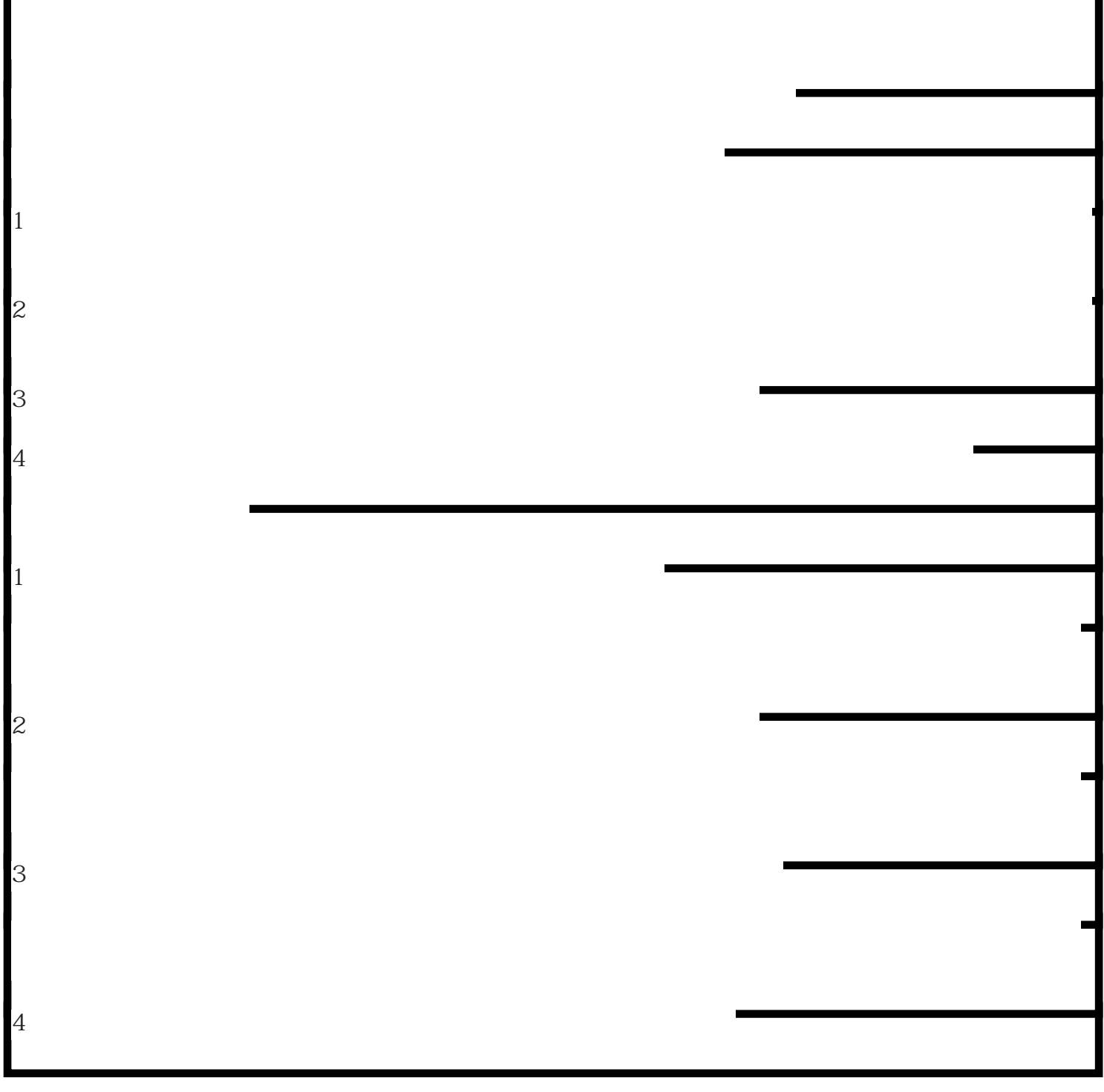

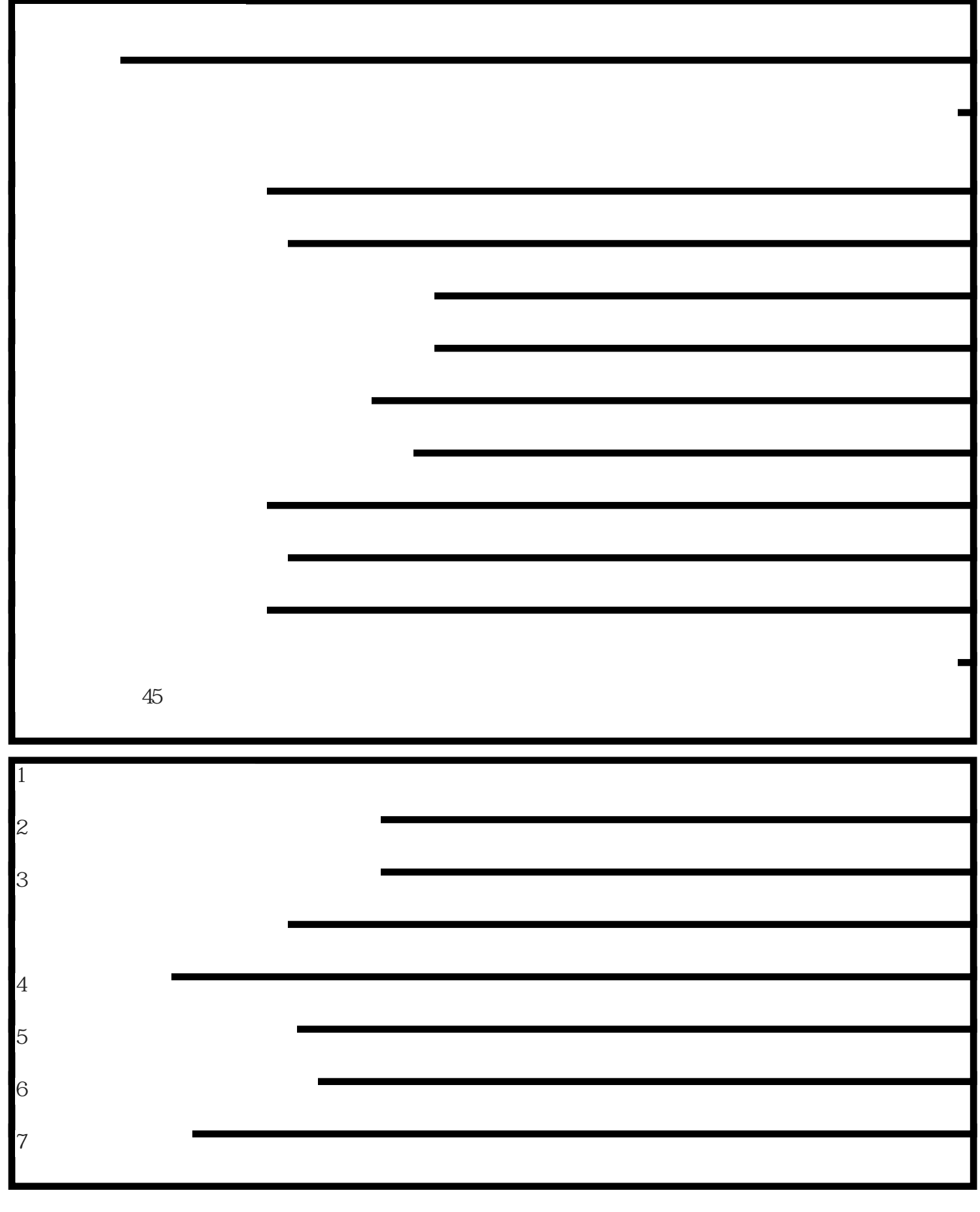